# Package 'PICS'

October 17, 2020

Type Package Title Probabilistic inference of ChIP-seq Version 2.32.0 Author Xuekui Zhang <xzhang@stat.ubc.ca>, Raphael Gottardo <rgottard@fhcrc.org> Maintainer Renan Sauteraud <renan.sauteraud@gmail.com> **Depends**  $R (= 3.0.0)$ Imports utils, stats, graphics, grDevices, methods, IRanges, GenomicRanges, Rsamtools, GenomicAlignments Suggests rtracklayer, parallel, knitr Description Probabilistic inference of ChIP-Seq using an empirical Bayes mixture model approach. biocViews Clustering, Visualization, Sequencing, ChIPseq VignetteBuilder knitr URL <https://github.com/SRenan/PICS> BugReports <https://github.com/SRenan/PICS/issues> License Artistic-2.0 Encoding UTF-8 RoxygenNote 7.0.1 git\_url https://git.bioconductor.org/packages/PICS git\_branch RELEASE\_3\_11 git\_last\_commit 7d4a55d

git last commit date 2020-04-27

Date/Publication 2020-10-16

# R topics documented:

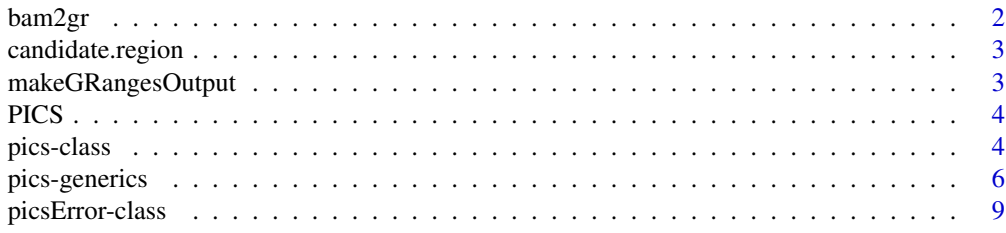

#### <span id="page-1-0"></span> $2$  bam2gr

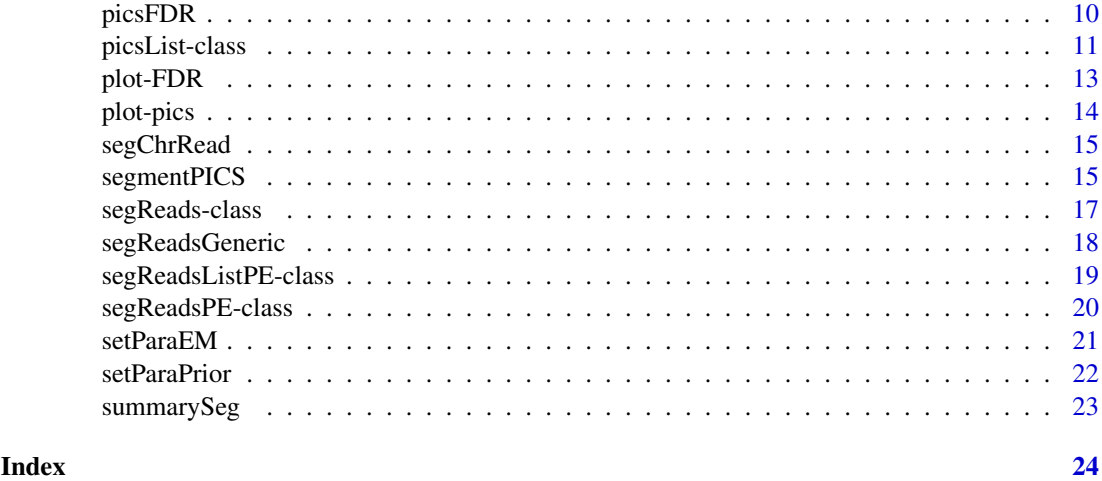

bam2gr *Pre-process bam files*

# Description

Reads a bam file using Rsamtools and extract the reads for each chromosome.

# Usage

```
bam2gr(bamFile, chr = NULL, PE = FALSE, verbose = FALSE)
```
# Arguments

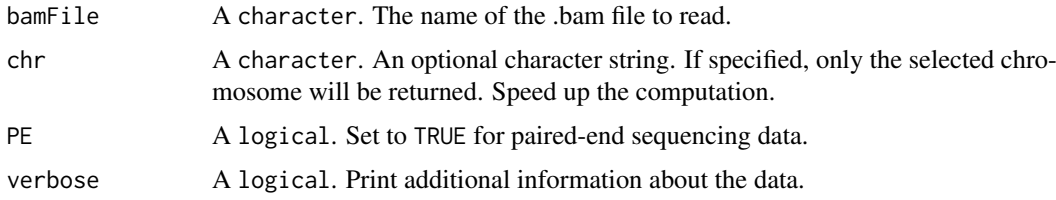

# Value

A GRanges of all the reads for each chromosome.

# Note

The user might encounter a memory allocation error when using bam files of bigger sizes. Splitting the file by chromosome before calling bam2gr will solve this issue.

For Paired-End data, non matched reads are discarded.

# See Also

segmentPICS

<span id="page-2-0"></span>candidate.region *Identify candidate regions*

# Description

Identify candidate regions from paired-end sequencing data.

# Usage

candidate.region(PE.RD, islandDepth, min\_cut, max\_cut)

# Arguments

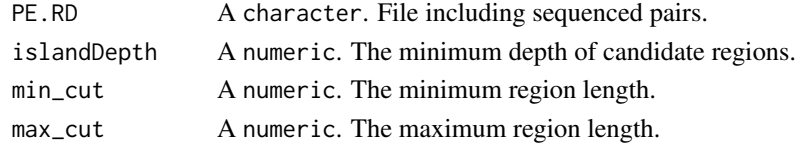

makeGRangesOutput *Export a PICS object to GRanges*

# Description

Export a PICS object to GRanges

# Usage

```
makeGRangesOutput(
  obj,
  type = "fixed",length = 100,filter = list(delta = c(0, Inf), se = c(0, Inf), sigmaSqF = c(0, Inf), sigmaSqR = c(0,
    Inf), score = c(\emptyset, Inf)\lambda
```
# Arguments

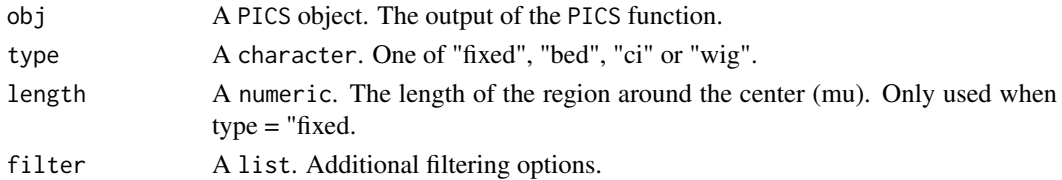

# Value

A GRanges object.

#### See Also

PICS

# <span id="page-3-0"></span>Description

This object contains Estimation of binding site positions and has the following slots: segReadsList, dataType.

# Usage

```
PICS(
  segReadsList,
  dataType = NULL,
  paraEM = NULL,
  paraPrior = NULL,
  nCores = 1
)
```
# Arguments

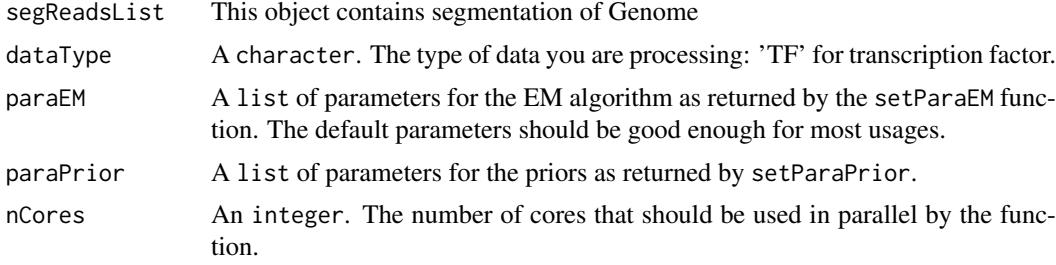

# Value

An object of class picsList containing the estimated binding site positions.

pics-class *PICS class*

# Description

This object is used to gather all parameters from fitting PICS to a single candidate region.

```
## S4 method for signature 'pics'
show(object)
## S4 method for signature 'pics'
minRange(x)
## S4 method for signature 'pics'
```
#### pics-class

maxRange(x) ## S4 method for signature 'pics' score(x) ## S4 method for signature 'pics' scoreReverse(x) ## S4 method for signature 'pics' scoreForward(x) ## S4 method for signature 'pics' chromosome(x) ## S4 method for signature 'pics' se(x) ## S4 method for signature 'pics' seF(x) ## S4 method for signature 'pics' seR(x) ## S4 method for signature 'pics' sigmaSqF(x) ## S4 method for signature 'pics' sigmaSqR(x) ## S4 method for signature 'pics' delta(x) ## S4 method for signature 'pics'  $mu(x)$ ## S4 method for signature 'pics'  $w(x)$ ## S4 method for signature 'pics'  $K(x)$ ## S4 method for signature 'pics' code(x) ## S4 method for signature 'pics' summary(object)

# Arguments

object, x A pics object.

#### <span id="page-5-0"></span>Functions

- show,pics-method: show method
- minRange,pics-method: Get start of range
- maxRange,pics-method: Get end of range
- score,pics-method: Score accessor.
- scoreReverse,pics-method: Reverse score accessor.
- scoreForward,pics-method: Forward score accessor.
- chromosome,pics-method: Chromosome accessor
- se,pics-method: se accessor
- seF,pics-method: Forward se accessor
- seR,pics-method: Reverse se accessor
- sigmaSqF,pics-method: sigmaSqF accessor
- sigmaSqR,pics-method: sigmaSqR accessor
- delta,pics-method: delta accessor
- mu,pics-method: mu accessor
- w,pics-method: w accessor
- K,pics-method: K accessor
- code,pics-method: Error code accessor
- summary,pics-method: Summary of the object

#### Slots

estimates A list containing all parameters estimates as well as standard errors.

Nmerged The number of binding events that were merged; binding events that overlap are merged.

converge A logical value indicating whether the EM algorithm has converged.

chr The candidate region's chromosome.

score Score of the binding event

scoreF Forward score of the binding event.

scoreR Reverse score of the binding event.

range Genomic ranges.

pics-generics *Generics associated with pics classes*

# Description

These generics are used in methods of pics, picsError and picsList classes. See class help pages for method documentation.

pics-generics 7

```
minRange(x, ...)
maxRange(x, ...)
score(x, \ldots)scoreReverse(x, ...)
scoreForward(x, ...)
chromosome(x, ...)
se(x, \ldots)seF(x, \ldots)seR(x, \ldots)sigmaSqF(x, ...)
sigmaSqR(x, ...)
delta(x, \ldots)mu(x, \ldots)w(x, \ldots)K(x, \ldots)code(x, \ldots)## S4 method for signature 'data.frame'
score(x)
## S4 method for signature 'data.frame'
scoreReverse(x)
## S4 method for signature 'data.frame'
scoreForward(x)
## S4 method for signature 'data.frame'
chromosome(x)
## S4 method for signature 'data.frame'
se(x)
## S4 method for signature 'data.frame'
seF(x)
## S4 method for signature 'data.frame'
```

```
seR(x)
## S4 method for signature 'data.frame'
sigmaSqF(x)
## S4 method for signature 'data.frame'
sigmaSqR(x)
## S4 method for signature 'data.frame'
delta(x)
## S4 method for signature 'data.frame'
mu(x)
```
x, ... Object and argumemts passed to the methods.

#### Functions

- minRange: Start accessor
- maxRange: End accessor
- score: Score accessor
- scoreReverse: Reverse score accessor
- scoreForward: Forward score accesor
- chromosome: Chromosome accessor
- se: se accessor
- seF: Forward se accessor
- seR: Reverse se accessor
- sigmaSqF: sigmaSqF accessor
- sigmaSqR: sigmaSqR accessor
- delta: delta accessor
- mu: mu accessor
- w: w accessor
- K: K accessor
- code: Return error codes
- score,data.frame-method: Score accessor
- scoreReverse,data.frame-method: Reverse score accessor
- scoreForward,data.frame-method: Forward score accessorse
- chromosome,data.frame-method: chromosome accessor
- se,data.frame-method: se accessor
- seF,data.frame-method: seF accessor
- seR,data.frame-method: seR accessor
- sigmaSqF,data.frame-method: sigmaSqF accessor
- sigmaSqR,data.frame-method: sigmaSqR accessor
- delta,data.frame-method: delta accessor
- mu,data.frame-method: mu accessor

<span id="page-8-0"></span>picsError-class *picsError class*

#### Description

This class is used in cases when the algorithm does not converge.

```
## S4 method for signature 'picsError'
show(object)
## S4 method for signature 'picsError'
minRange(x)
## S4 method for signature 'picsError'
maxRange(x)
## S4 method for signature 'picsError'
score(x)
## S4 method for signature 'picsError'
scoreReverse(x)
## S4 method for signature 'picsError'
scoreForward(x)
## S4 method for signature 'picsError'
chromosome(x)
## S4 method for signature 'picsError'
se(x)## S4 method for signature 'picsError'
seF(x)
## S4 method for signature 'picsError'
seR(x)
## S4 method for signature 'picsError'
sigmaSqF(x)
## S4 method for signature 'picsError'
sigmaSqR(x)
## S4 method for signature 'picsError'
delta(x)
## S4 method for signature 'picsError'
mu(x)
```

```
## S4 method for signature 'picsError'
w(x)## S4 method for signature 'picsError'
K(x)## S4 method for signature 'picsError'
code(x)
```
object, x A picsError object.

# Functions

- show,picsError-method: show method
- minRange,picsError-method: Get start of range
- maxRange,picsError-method: Get end of range
- score,picsError-method: Score accessor.
- scoreReverse,picsError-method: Reverse score accessor.
- scoreForward,picsError-method: Forward score accessor.
- chromosome,picsError-method: Chromosome accessor
- se,picsError-method: se accessor
- seF,picsError-method: Forward se accessor
- seR,picsError-method: Reverse se accessor
- sigmaSqF,picsError-method: sigmaSqF accessor
- sigmaSqR,picsError-method: sigmaSqR accessor
- delta,picsError-method: delta accessor
- mu,picsError-method: mu accessor
- w,picsError-method: w accessor
- K,picsError-method: K accessor
- code,picsError-method: Error code accessor

# Slots

errorCode The error code for debugging.

picsFDR *Estimate the FDR*

# Description

Estimate the false detection rate for an object of class pics or picsList.

<span id="page-9-0"></span>

#### <span id="page-10-0"></span>picsList-class 11

## Usage

```
picsFDR(
  picsIP,
  picsCont,
 filter = list(delta = c(0, Inf), se = c(0, Inf), sigmaSqF = c(0, Inf), sigmaSqR = c(0,
    Inf))
\lambda
```
# Arguments

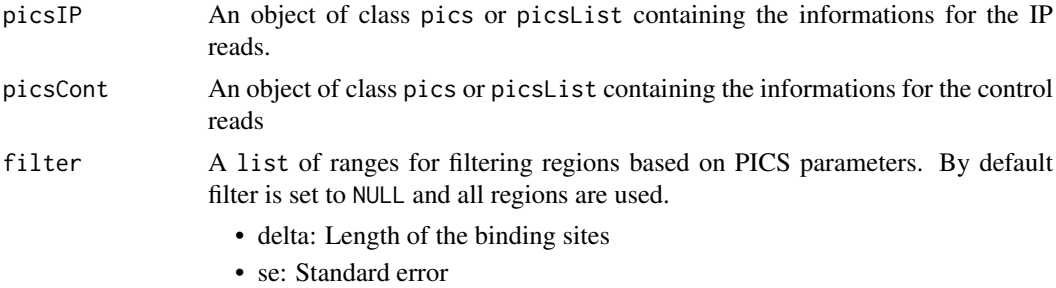

- sigmaSqF: Forward peak variance
- sigmaSqR: Reverse peak variance

## Value

A data.frame with the following columns: FDR, score, N

#### See Also

picsList pics

picsList-class *List of PICS objects*

# Description

List of PICS objects

```
## S4 method for signature 'picsList'
show(object)
## S4 method for signature 'picsList'
minRange(x)
## S4 method for signature 'picsList'
maxRange(x)
## S4 method for signature 'picsList'
score(x)
```

```
## S4 method for signature 'picsList'
scoreReverse(x)
## S4 method for signature 'picsList'
scoreForward(x)
## S4 method for signature 'picsList'
chromosome(x)
## S4 method for signature 'picsList'
se(x)## S4 method for signature 'picsList'
seF(x)
## S4 method for signature 'picsList'
seR(x)
## S4 method for signature 'picsList'
sigmaSqF(x)
## S4 method for signature 'picsList'
sigmaSqR(x)
## S4 method for signature 'picsList'
delta(x)
## S4 method for signature 'picsList'
mu(x)## S4 method for signature 'picsList'
w(x)## S4 method for signature 'picsList'
K(x)## S4 method for signature 'picsList'
code(x)
## S4 method for signature 'picsList'
length(x)
## S4 method for signature 'picsList'
summary(object)
## S4 method for signature 'picsList,ANY,ANY,ANY'
x[i, j, \ldots, drop = FALSE]## S4 method for signature 'picsList,ANY,ANY'
x[[i, j, ..., exact = TRUE]]
```
#### <span id="page-12-0"></span>plot-FDR 13

#### Arguments

object, x A pics object. i, j, ..., drop, exact Arguments passed to subset functions

#### Functions

- show,picsList-method: show method
- minRange,picsList-method: Get start of range
- maxRange,picsList-method: Get end of range
- score,picsList-method: Score accessor.
- scoreReverse,picsList-method: Reverse score accessor.
- scoreForward,picsList-method: Forward score accessor.
- chromosome,picsList-method: Chromosome accessor
- se,picsList-method: se accessor
- seF,picsList-method: Forward se accessor
- seR,picsList-method: Reverse se accessor
- sigmaSqF,picsList-method: sigmaSqF accessor
- sigmaSqR,picsList-method: sigmaSqR accessor
- delta,picsList-method: delta accessor
- mu,picsList-method: mu accessor
- w,picsList-method: w accessor
- K,picsList-method: K accessor
- code,picsList-method: Error code accessor
- length,picsList-method: Return the length of the object
- summary,picsList-method: Summary of the object
- [,picsList,ANY,ANY,ANY-method: Subset list
- [[,picsList,ANY,ANY-method: Subset element

plot-FDR *Plot PICS FDR*

#### Description

This method plots a curve showing the FDR as a function of the PICS scores.

```
## S4 method for signature 'picsList, picsList'
plot(x, y, filter = NULL, h = 0.1, ...)
```
<span id="page-13-0"></span>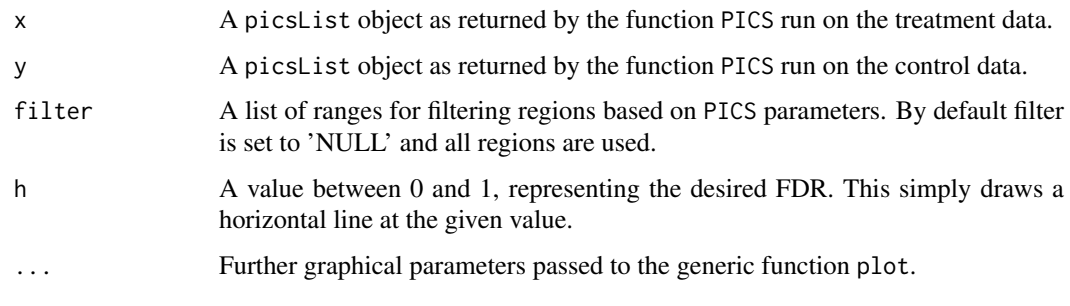

# See Also

PICS

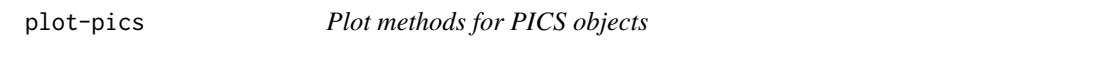

# Description

Methods to plot pics and segReads objects and derived classes.

```
## S4 method for signature 'pics,segReads'
plot(
  x,
  y,
  addKernel = FALSE,
  addNucleosome = FALSE,
  addSe = TRUE,main = NULL,
  ...
\lambda## S4 method for signature 'picsError, segReads'
plot(x, y, addKernel = FALSE, main = NULL, ...)## S4 method for signature 'picsList, segReadsList'
plot(
  x,
  y,
  regionIndex = NULL,
  addKernel = FALSE,
  addNucleosome = FALSE,
  addSe = TRUE,
  main = NULL,
  ...
\mathcal{L}
```
#### <span id="page-14-0"></span>segChrRead 15

#### Arguments

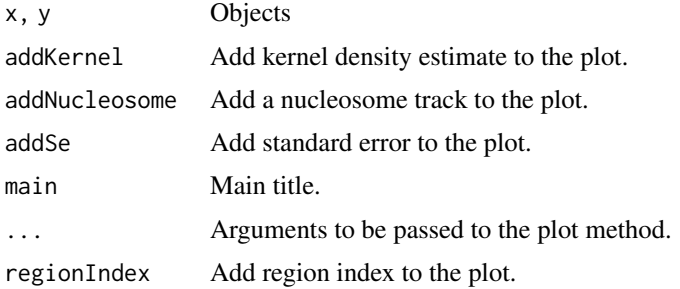

#### Functions

- plot,pics,segReads-method: Plot method for pics and segReads
- plot,picsError,segReads-method: Plot method for picsError and segReads
- plot,picsList,segReadsList-method: Plot method for picsList and segReadsList

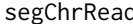

d **Segmentation of paired-end sequencing data** 

### Description

These two functions are part of the segmentation step for paired-end sequencing data and are exported to be used in PING package.

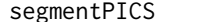

Segment the genome into candidate regions

# Description

Pre-process bidirectional aligned reads data from a single ChIP-Seq experiment to detect candidate regions with a minimum number of forward and reverse reads. These candidate regions will then be processed by PICS.

```
segmentPICS(
 data,
 dataC = NULL,map = NULL,minReads = 2,
 minReadsInRegion = 3,
 jitter = FALSE,
 dataType = "TF",
 maxLregion = 0,
 minLregion = 100
)
```
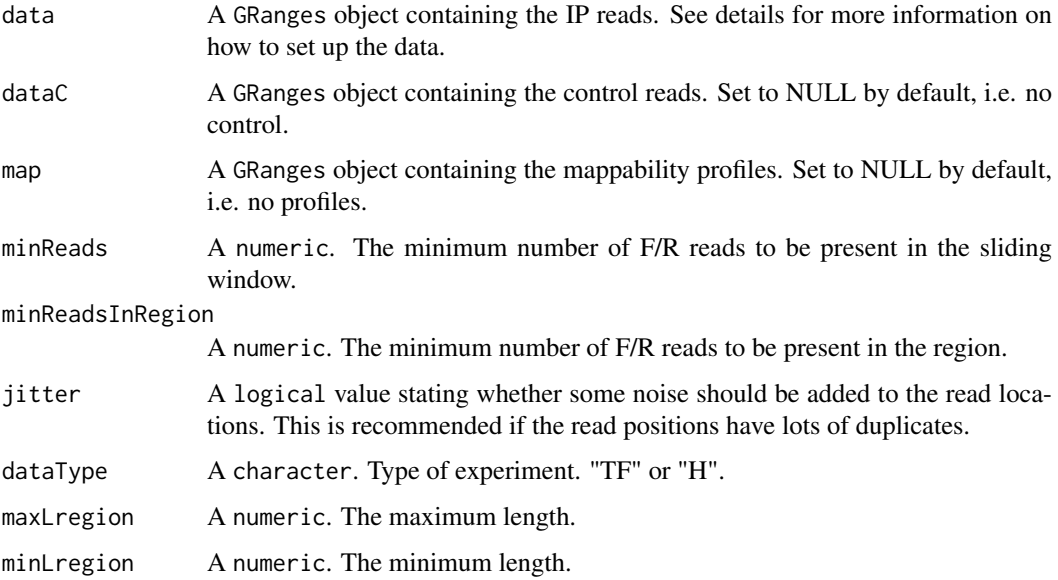

#### Value

An object of class segReadsList containing the results for all pre-processed regions.

#### References

X. Zhang, G. Robertson, M. Krzywinski, K. Ning, A. Droit, S. Jones, and R. Gottardo, "PICS: Probabilistic Inference for ChIP-seq" arXiv, 0903.3206, 2009.

#### See Also

segReadsList

# Examples

```
# Read data
path<-system.file("extdata",package="PICS")
## Note that the col name for the chromosome needs to be space and not chr
dataIP <- read.table(file.path(path, "Treatment_tags_chr21_sort.bed"), header=TRUE,
                     colClasses = c("factor","integer","integer","factor"))
dataIP <- as(dataIP, "GRanges")
dataCont <- read.table(file.path(path, "Input_tags_chr21_sort.bed"), header=TRUE,
                       colClasses = c("factor","integer","integer","factor"))
dataCont <- as(dataCont, "GRanges")
map <- read.table(file.path(path, "mapProfileShort"), header=TRUE,
                  colClasses = c("factor","integer","integer","NULL"))
map <- as(map, "GRanges")
seg <- segmentPICS(dataIP, dataC = dataCont, map = map, minReads = 1)
```
<span id="page-16-0"></span>

#### Description

Pre-process bidirectional aligned reads data from a single ChIP-Seq experiment to detect candidate regions with a minimum number of forward and reverse reads. These candidate regions will then be processed by PICS.

#### Usage

```
segReads(yF, yR, cF, cR, map, chr)
segReadsList(List, paraSW, N, Nc)
## S4 method for signature 'segReads'
show(object)
## S4 method for signature 'segReadsList'
show(object)
map(x, \ldots)## S4 method for signature 'segReads'
map(x)## S4 method for signature 'segReadsList'
map(x)
## S4 method for signature 'segReadsList'
length(x)
## S4 method for signature 'segReadsList'
summary(object)
## S4 method for signature 'segReads'
summary(object)
## S4 method for signature 'segReadsList, ANY, ANY, ANY'
x[i, j, \ldots, drop = FALSE]## S4 method for signature 'segReadsList,ANY,ANY'
x[[i, j, ..., exact = TRUE]]
```
#### Arguments

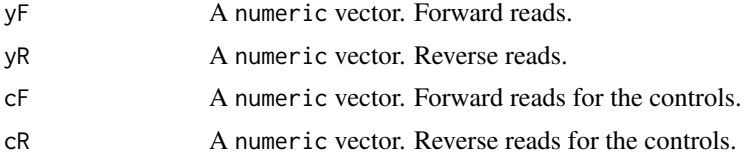

<span id="page-17-0"></span>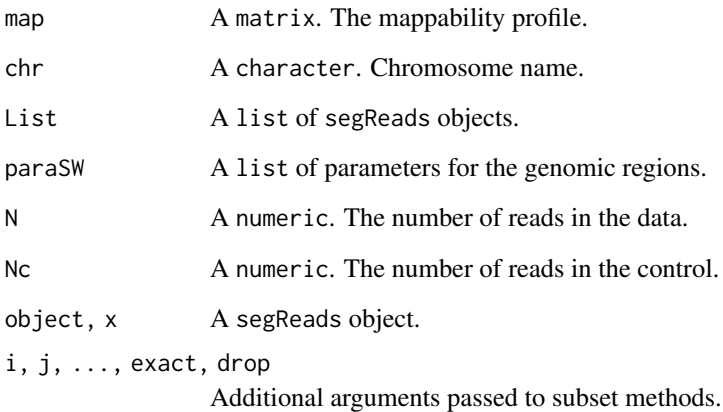

#### Functions

- segReads: segReads Constructor
- segReadsList: segReadsList Constructor
- show,segReads-method: show method
- show,segReadsList-method: show method
- map: map generic
- map,segReads-method: map method
- map,segReadsList-method: map method
- length, segReadsList-method: Return length of segReadsList
- summary,segReadsList-method: Summary method
- summary,segReads-method: Summary method
- [,segReadsList,ANY,ANY,ANY-method: Subset methods
- [[,segReadsList,ANY,ANY-method: Subset methods

# Note

segReads and segReadsList objects are not meant to be built via the constructors. The constructors are used in segmentPICS.

segReadsGeneric *Perform genome segmentation depending*

# Description

Perform genome segmentation depending

# <span id="page-18-0"></span>segReadsListPE-class 19

# Usage

```
segReadsGeneric(
 data,
 dataC = NULL,map = NULL,minReads = 2,minReadsInRegion = 3,
 jitter = FALSE,
 maxLregion = 0,
 minLregion = 100,
 step = 20,
 width = 250,
 package = "PICS"
)
```
#### Arguments

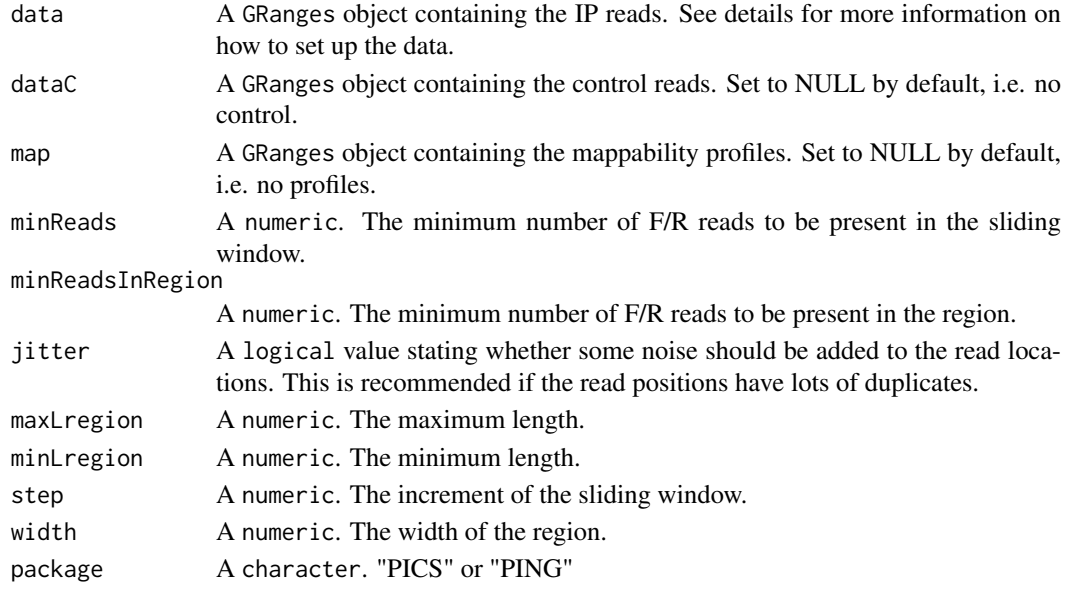

segReadsListPE-class *Class and methods for list of candidate regions from paired-end data*

#### Description

Class and methods for list of candidate regions from paired-end data

```
segReadsListPE(List, paraSW, N, NFm, NRm, Nc, NcFm, NcRm)
## S4 method for signature 'segReadsListPE,ANY,ANY,ANY'
x[i, j, ..., drop = FALSE]## S4 method for signature 'segReadsListPE,ANY,ANY'
x[[i, j, ..., exact = TRUE]]
```
<span id="page-19-0"></span>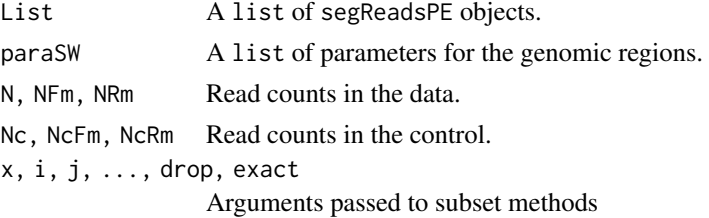

## Functions

- segReadsListPE: segReadsListPE constructor.
- [,segReadsListPE,ANY,ANY,ANY-method: subset method
- [[,segReadsListPE,ANY,ANY-method: subset method

segReadsPE-class *Classe and methods for candidate regions from paired-end data*

# Description

A segReadsPE object represents a single candoidate region, including all its informative reads and mappability profile.

# Usage

```
segReadsPE(yF, yR, yFm, yRm, cF, cR, cFm, cRm, map, chr)
```
#### Arguments

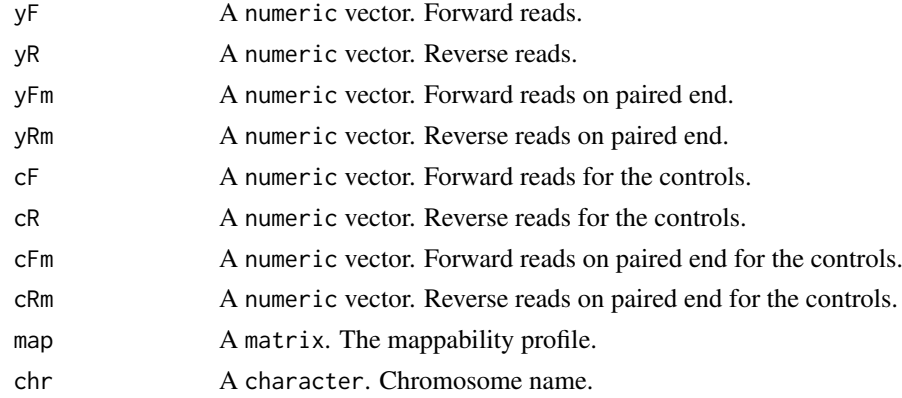

#### Functions

• segReadsPE: segReadsPE constructor.

# Note

segReadsPE objects are not meant to be built via the constructors. The constructors are used in segmentPICS.

<span id="page-20-0"></span>

# Description

This function takes from 0 to 7 EM algorithm parameters as argument, check if they are valid and returns a list to be used in a call to PICS.

# Usage

```
setParaEM(
  minK = 1,
  maxK = 15,
  tol = 1e-04,
  B = 100,
  mSelect = "BIC",
  mergePeaks = TRUE,
  mapCorrect = TRUE,
  dataType = NULL
\lambda
```
# Arguments

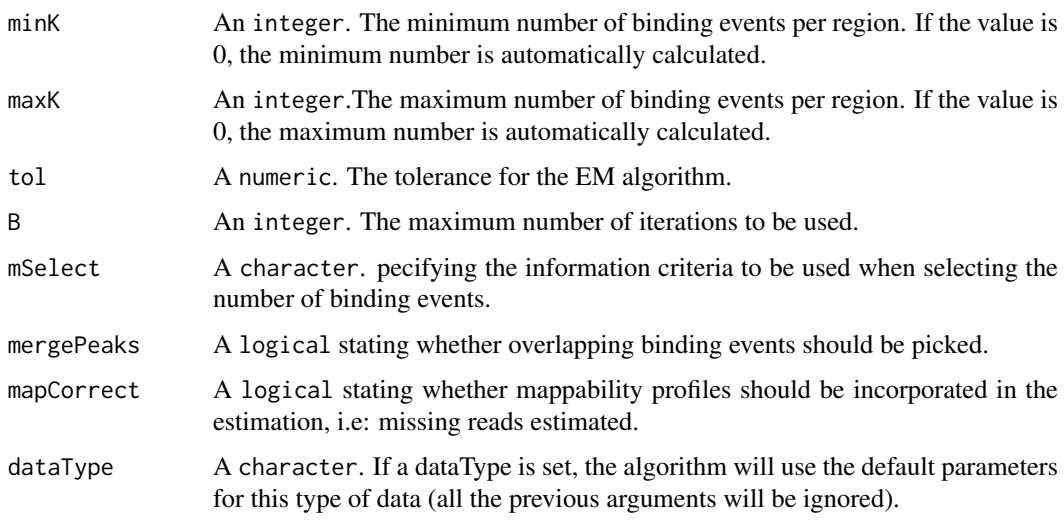

# Value

A list of parameters to be used in PICS.

# See Also

PICS setParaPrior

<span id="page-21-0"></span>

# Description

This function takes from 0 to 6 parameters as argument, check if they are valid and returns a list to be used in a call to PICS.

# Usage

```
setParaPrior(
  xi = 200,
  rho = 1,
 alpha = 20,
  beta = 40000,lambda = 0,
  dMu = 0,
  dataType = NULL,PExi = 0)
```
# Arguments

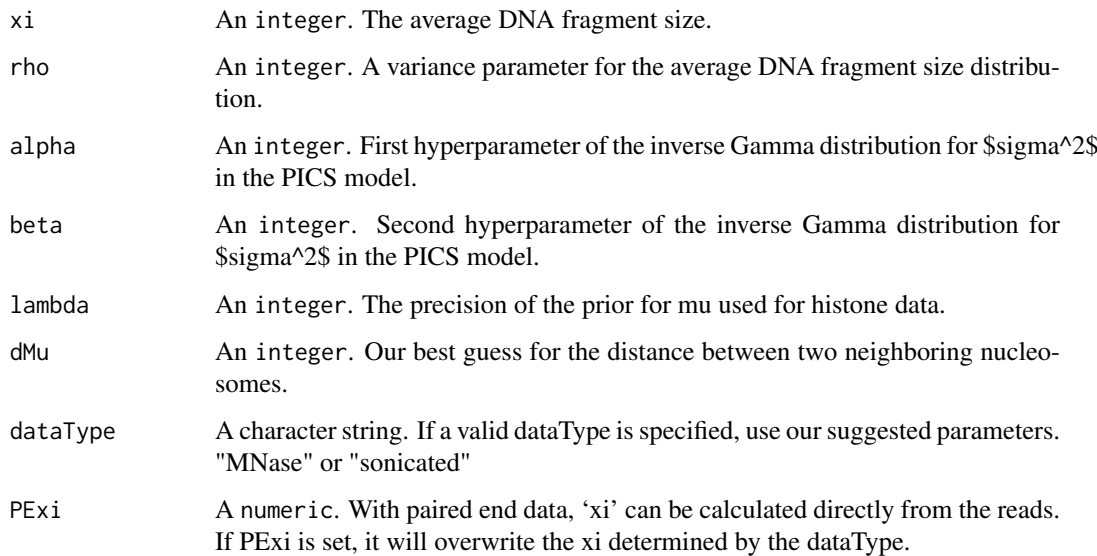

# Value

A list of 6 parameters to be used in PICS.

# See Also

setParaEM PICS

# <span id="page-22-0"></span>summarySeg 23

# Examples

```
# set prior for PICS data
paraPrior <- setParaPrior()
# set prior for sonicated data using our selected default parameters
paraPrior <- setParaPrior(dataType="sonicated")
```
summarySeg *Summarize segmentList objects*

# Description

Summarize segmentList objects into a data.frame

# Usage

summarySeg(seg)

# Arguments

seg A segmentList object as returned by segmentPICS.

# Value

A data.frame. With

- chr: Chromosome id
- NF: Number of forward reads
- NR: Number of reverse reads
- L: Length of segment
- min: Start location of segments
- max: End location of segments

# <span id="page-23-0"></span>Index

```
[,picsList,ANY,ANY,ANY-method
        (picsList-class), 11
[,segReadsList,ANY,ANY,ANY-method
        (segReads-class), 17
[,segReadsListPE,ANY,ANY,ANY-method
        (segReadsListPE-class), 19
[[,picsList,ANY,ANY-method
        (picsList-class), 11
[[,segReadsList,ANY,ANY-method
        (segReads-class), 17
[[,segReadsListPE,ANY,ANY-method
        (segReadsListPE-class), 19
```
# bam2gr, [2](#page-1-0)

candidate.region, [3](#page-2-0) chromosome *(*pics-generics*)*, [6](#page-5-0) chromosome,data.frame-method *(*pics-generics*)*, [6](#page-5-0) chromosome,pics-method *(*pics-class*)*, [4](#page-3-0) chromosome,picsError-method *(*picsError-class*)*, [9](#page-8-0) chromosome,picsList-method *(*picsList-class*)*, [11](#page-10-0) code *(*pics-generics*)*, [6](#page-5-0) code,pics-method *(*pics-class*)*, [4](#page-3-0) code,picsError-method *(*picsError-class*)*, [9](#page-8-0) code,picsList-method *(*picsList-class*)*, [11](#page-10-0)

```
delta (pics-generics), 6
delta,data.frame-method
        (pics-generics), 6
delta,pics-method (pics-class), 4
delta,picsError-method
        (picsError-class), 9
delta,picsList-method (picsList-class),
        11
```
K *(*pics-generics*)*, [6](#page-5-0) K,pics-method *(*pics-class*)*, [4](#page-3-0) K,picsError-method *(*picsError-class*)*, [9](#page-8-0) K,picsList-method *(*picsList-class*)*, [11](#page-10-0)

length,picsList-method *(*picsList-class*)*, [11](#page-10-0) length,segReadsList-method *(*segReads-class*)*, [17](#page-16-0) makeGRangesOutput, [3](#page-2-0) map *(*segReads-class*)*, [17](#page-16-0) map,segReads-method *(*segReads-class*)*, [17](#page-16-0) map,segReadsList-method *(*segReads-class*)*, [17](#page-16-0) maxRange *(*pics-generics*)*, [6](#page-5-0) maxRange,pics-method *(*pics-class*)*, [4](#page-3-0) maxRange,picsError-method *(*picsError-class*)*, [9](#page-8-0) maxRange,picsList-method *(*picsList-class*)*, [11](#page-10-0) minRange *(*pics-generics*)*, [6](#page-5-0) minRange,pics-method *(*pics-class*)*, [4](#page-3-0) minRange,picsError-method *(*picsError-class*)*, [9](#page-8-0) minRange,picsList-method *(*picsList-class*)*, [11](#page-10-0) mu *(*pics-generics*)*, [6](#page-5-0) mu,data.frame-method *(*pics-generics*)*, [6](#page-5-0) mu,pics-method *(*pics-class*)*, [4](#page-3-0) mu,picsError-method *(*picsError-class*)*, [9](#page-8-0) mu,picsList-method *(*picsList-class*)*, [11](#page-10-0)

# PICS, [4](#page-3-0)

pics-class, [4](#page-3-0) pics-generics, [6](#page-5-0) picsError-class, [9](#page-8-0) picsFDR, [10](#page-9-0) picsList-class, [11](#page-10-0) plot,pics,segReads-method *(*plot-pics*)*, [14](#page-13-0) plot,picsError,segReads-method *(*plot-pics*)*, [14](#page-13-0) plot,picsList,picsList-method *(*plot-FDR*)*, [13](#page-12-0) plot,picsList,segReadsList-method *(*plot-pics*)*, [14](#page-13-0) plot-FDR, [13](#page-12-0) plot-pics, [14](#page-13-0)

#### INDEX 25

score *(*pics-generics*)*, [6](#page-5-0) score,data.frame-method *(*pics-generics*)*, [6](#page-5-0) score,pics-method *(*pics-class*)*, [4](#page-3-0) score,picsError-method *(*picsError-class*)*, [9](#page-8-0) score,picsList-method *(*picsList-class*)*, [11](#page-10-0) scoreForward *(*pics-generics*)*, [6](#page-5-0) scoreForward.data.frame-method *(*pics-generics*)*, [6](#page-5-0) scoreForward,pics-method *(*pics-class*)*, [4](#page-3-0) scoreForward,picsError-method *(*picsError-class*)*, [9](#page-8-0) scoreForward,picsList-method *(*picsList-class*)*, [11](#page-10-0) scoreReverse *(*pics-generics*)*, [6](#page-5-0) scoreReverse,data.frame-method *(*pics-generics*)*, [6](#page-5-0) scoreReverse,pics-method *(*pics-class*)*, [4](#page-3-0) scoreReverse.picsError-method *(*picsError-class*)*, [9](#page-8-0) scoreReverse,picsList-method *(*picsList-class*)*, [11](#page-10-0) se *(*pics-generics*)*, [6](#page-5-0) se,data.frame-method *(*pics-generics*)*, [6](#page-5-0) se,pics-method *(*pics-class*)*, [4](#page-3-0) se,picsError-method *(*picsError-class*)*, [9](#page-8-0) se,picsList-method *(*picsList-class*)*, [11](#page-10-0) seF *(*pics-generics*)*, [6](#page-5-0) seF,data.frame-method *(*pics-generics*)*, [6](#page-5-0) seF,pics-method *(*pics-class*)*, [4](#page-3-0) seF,picsError-method *(*picsError-class*)*,  $\mathbf{Q}$ seF,picsList-method *(*picsList-class*)*, [11](#page-10-0) segChrRead, [15](#page-14-0) segmentPICS, [15](#page-14-0) segReads *(*segReads-class*)*, [17](#page-16-0) segReads-class, [17](#page-16-0) segReadsGeneric, [18](#page-17-0) segReadsList *(*segReads-class*)*, [17](#page-16-0) segReadsList-class *(*segReads-class*)*, [17](#page-16-0) segReadsListPE *(*segReadsListPE-class*)*, [19](#page-18-0) segReadsListPE-class, [19](#page-18-0) segReadsPE *(*segReadsPE-class*)*, [20](#page-19-0) segReadsPE-class, [20](#page-19-0) seR *(*pics-generics*)*, [6](#page-5-0) seR,data.frame-method *(*pics-generics*)*, [6](#page-5-0) seR,pics-method *(*pics-class*)*, [4](#page-3-0) seR,picsError-method *(*picsError-class*)*,

[9](#page-8-0)

seR,picsList-method *(*picsList-class*)*, [11](#page-10-0) setParaEM, [21](#page-20-0) setParaPrior, [22](#page-21-0) show,pics-method *(*pics-class*)*, [4](#page-3-0) show,picsError-method *(*picsError-class*)*, [9](#page-8-0) show,picsList-method *(*picsList-class*)*, [11](#page-10-0) show,segReads-method *(*segReads-class*)*, [17](#page-16-0) show,segReadsList-method *(*segReads-class*)*, [17](#page-16-0) sigmaSqF *(*pics-generics*)*, [6](#page-5-0) sigmaSqF,data.frame-method *(*pics-generics*)*, [6](#page-5-0) sigmaSqF,pics-method *(*pics-class*)*, [4](#page-3-0) sigmaSqF,picsError-method *(*picsError-class*)*, [9](#page-8-0) sigmaSqF,picsList-method *(*picsList-class*)*, [11](#page-10-0) sigmaSqR *(*pics-generics*)*, [6](#page-5-0) sigmaSqR,data.frame-method *(*pics-generics*)*, [6](#page-5-0) sigmaSqR,pics-method *(*pics-class*)*, [4](#page-3-0) sigmaSqR,picsError-method *(*picsError-class*)*, [9](#page-8-0) sigmaSqR,picsList-method *(*picsList-class*)*, [11](#page-10-0) summary,pics-method *(*pics-class*)*, [4](#page-3-0) summary,picsList-method *(*picsList-class*)*, [11](#page-10-0) summary,segReads-method *(*segReads-class*)*, [17](#page-16-0) summary,segReadsList-method *(*segReads-class*)*, [17](#page-16-0) summarySeg, [23](#page-22-0)

w *(*pics-generics*)*, [6](#page-5-0) w,pics-method *(*pics-class*)*, [4](#page-3-0) w,picsError-method *(*picsError-class*)*, [9](#page-8-0) w,picsList-method *(*picsList-class*)*, [11](#page-10-0)